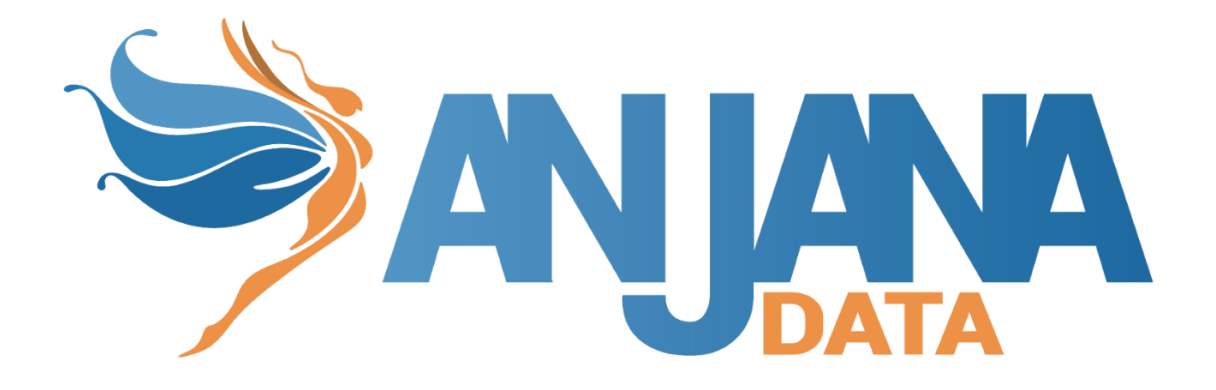

# Guía de configuración de tripletas

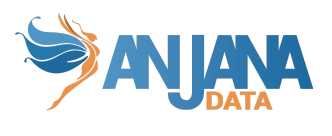

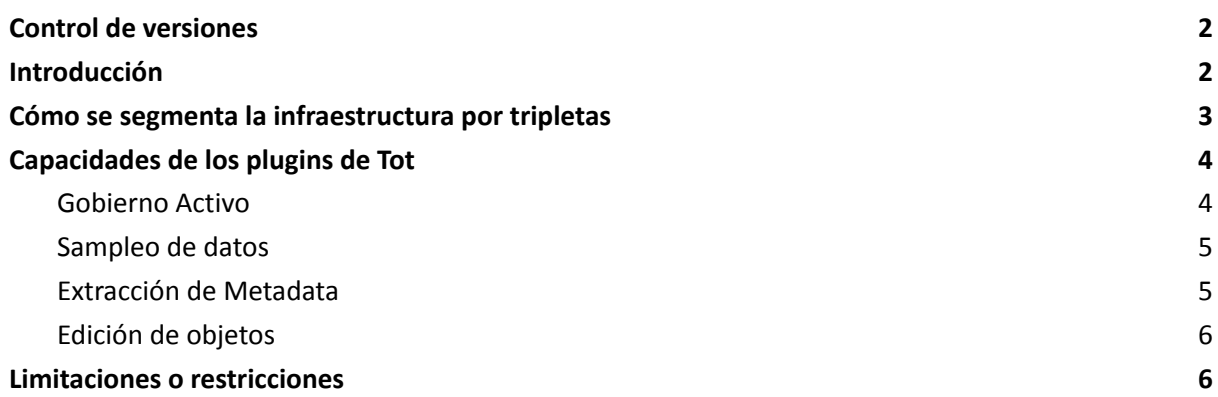

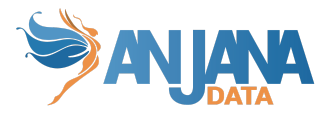

# <span id="page-2-0"></span>**Control de versiones**

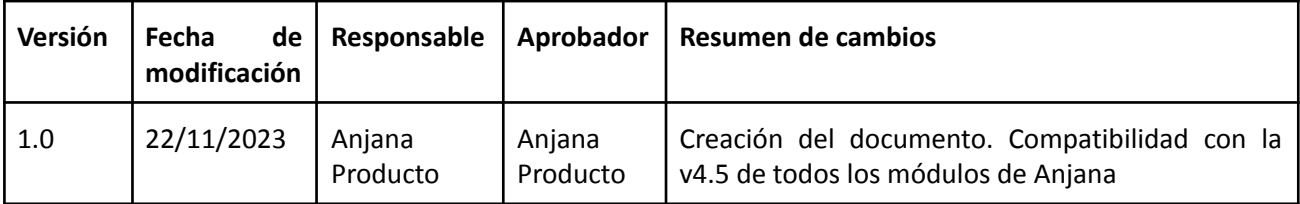

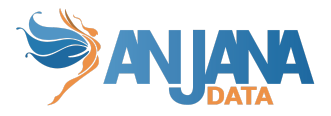

## <span id="page-3-0"></span>**Introducción**

El presente documento es una guía para exponer:

- Cómo se segmenta la infraestructura por tripletas con el objetivo de calificarla de forma coherente a las capacidades de los plugins de tot
- Las capacidades de los plugins
- Las restricciones o limitaciones de los plugins

# <span id="page-3-1"></span>**Cómo se segmenta la infraestructura por tripletas**

Con vistas a un gobierno proactivo y preventivo en el que se pueda realizar extracción automática de metadata y gobierno activo (gestión de estructuras y gestión de permisos), se diseñan tripletas de valores para los atributos infraestructura, tecnología y zona.

Se conoce como **tripleta** a la conexión lógica indicada como parámetro en la configuración que plugins y agentes se encargan de resolver en conexiones físicas para conectar con la fuente.

La tripleta está compuesta por: infraestructura, tecnología y zona.

Para segmentar la infraestructura de la forma más práctica hacia el gobierno del dato pudiendo sacar el máximo partido a las capacidades de los plugins de tot se puede seguir el siguiente ejemplo:

- Particionamiento lógico de los sistemas de la organización (tabla izquierda)
- Tripletas obtenidas del análisis (tabla derecha)

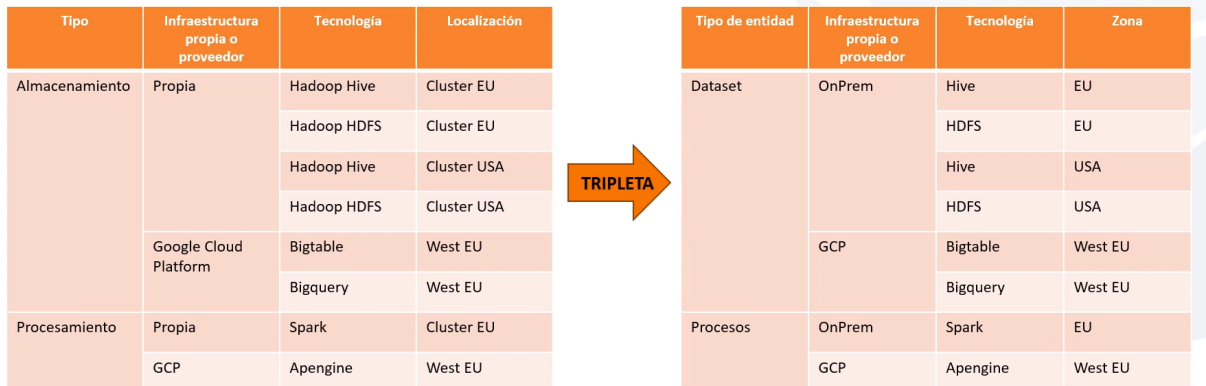

Otro ejemplo de zona que suele usarse es: dev / pre / pro; en vez de la zona geográfica.

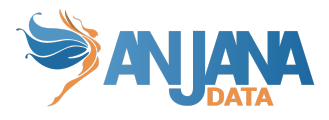

## <span id="page-4-0"></span>**Capacidades de los plugins de Tot**

## <span id="page-4-1"></span>**Gobierno Activo**

Permite delegar la provisión de grupos de usuarios a los que posteriormente se asignan permisos de acceso a recursos de datos gobernados por el producto que se explota.

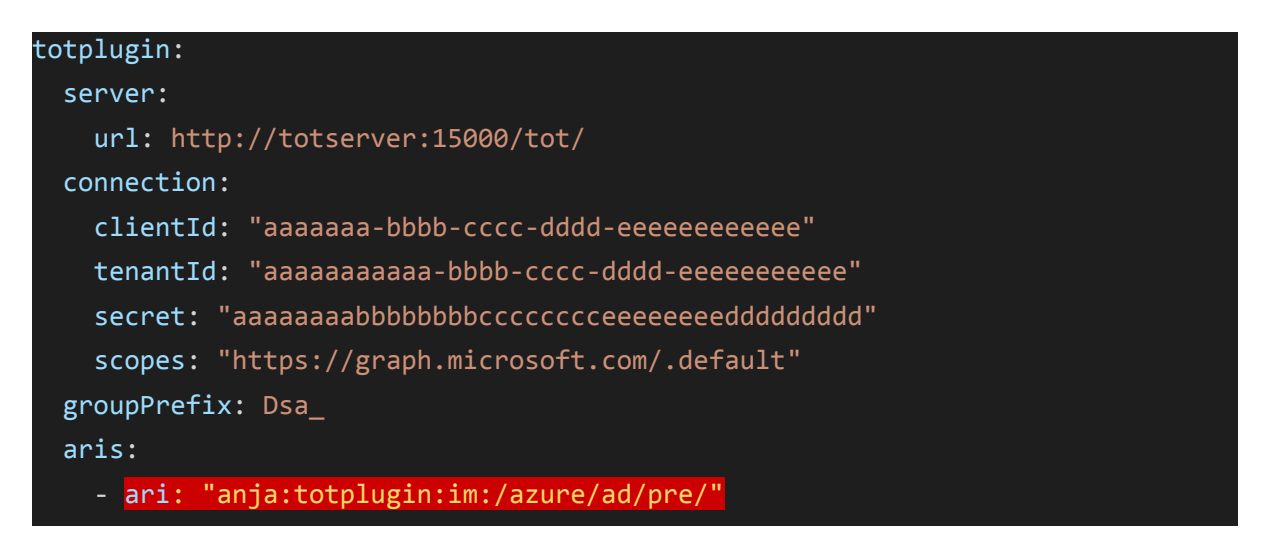

Además, es capaz de crear recursos de datos en el producto, que se explotan si en Anjana se crea una entidad como gobernada en una tripleta con la configuración de gobierno activo.

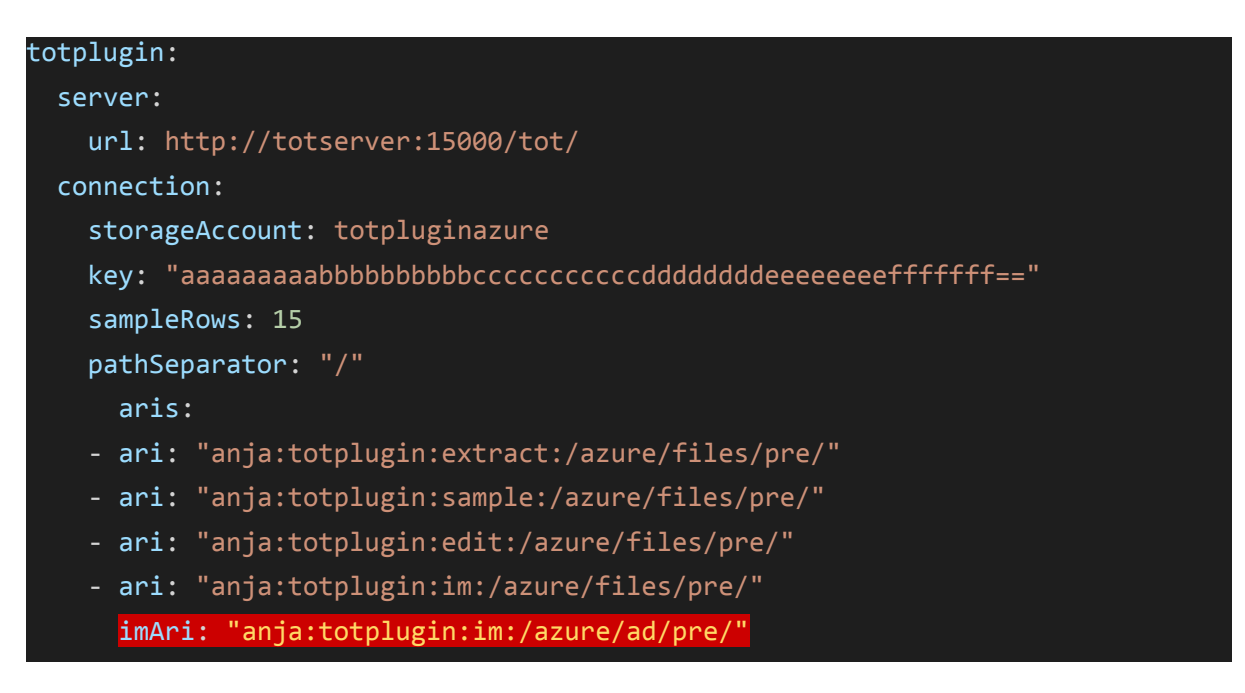

En el ejemplo anterior lo que sucede por etapas es:

1. Para el plugin en el que se va a delegar la gestión de identidades se pone la tripleta igual que en su configuración pero comenzando por "imAri" debajo de la tripleta que gestiona los permisos.

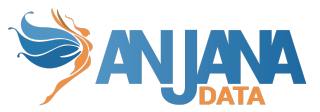

- 2. El plugin de gestión de identidades (origen de tripleta imAri) creará un grupo, dando membresías a los usuarios y devolverá un identificador a la tripleta "- ari: anja:totplugin:im:"
- 3. La tripleta que gestiona los permisos (- ari: anja:totplugin:im:) con ese identificador recibido dará permisos mediante la tecnología específica (GRANT, ACL, …)

### <span id="page-5-0"></span>**Sampleo de datos**

Mediante la resolución de la conexión lógica aportada por la tripleta, el plugin se conecta al recurso del dato y trae las primeras X filas del contenido de éste.

sampleRows:  $15 \rightarrow$  Número de filas que vamos a poder ver.

```
totplugin:
 server:
   url: http://totserver:15000/tot/
connection:
   storageAccount: totpluginazure
   key: "aaaaaaaaabbbbbbbbbbcccccccccccddddddddeeeeeeeefffffff=="
   sampleRows: 15
  pathSeparator: "/"
aris:
   - ari: "anja:totplugin:extract:/azure/files/pre/"
   - ari: "anja:totplugin:sample:/azure/files/pre/"
   - ari: "anja:totplugin:im:/azure/files/pre/"
     imAri: "anja:totplugin:im:/azure/ad/pre/"
```
#### <span id="page-5-1"></span>**Extracción de Metadata**

A través de la resolución de la conexión lógica aportada por la tripleta, el plugin es capaz de conectarse al recurso del dato y devolver el metadato de este.

```
totplugin:
 server:
   url: http://totserver:15000/tot/
connection:
   storageAccount: totpluginazure
   key: "aaaaaaaaabbbbbbbbbbcccccccccccddddddddeeeeeeeefffffff=="
   sampleRows: 15
  pathSeparator: "/"
aris:
   - ari: "anja:totplugin:extract:/azure/files/pre/"
   - ari: "anja:totplugin:sample:/azure/files/pre/"
   - ari: "anja:totplugin:im:/azure/files/pre/"
```
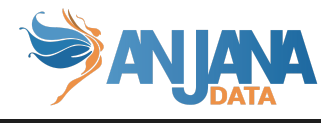

imAri: "anja:totplugin:im:/azure/ad/pre/"

## <span id="page-6-0"></span>**Edición de objetos**

A través de la resolución de la conexión lógica aportada por la tripleta, el plugin es capaz de conectarse al recurso del dato y generar cambios en él motivados por modificaciones en el recurso o su activación en Anjana.

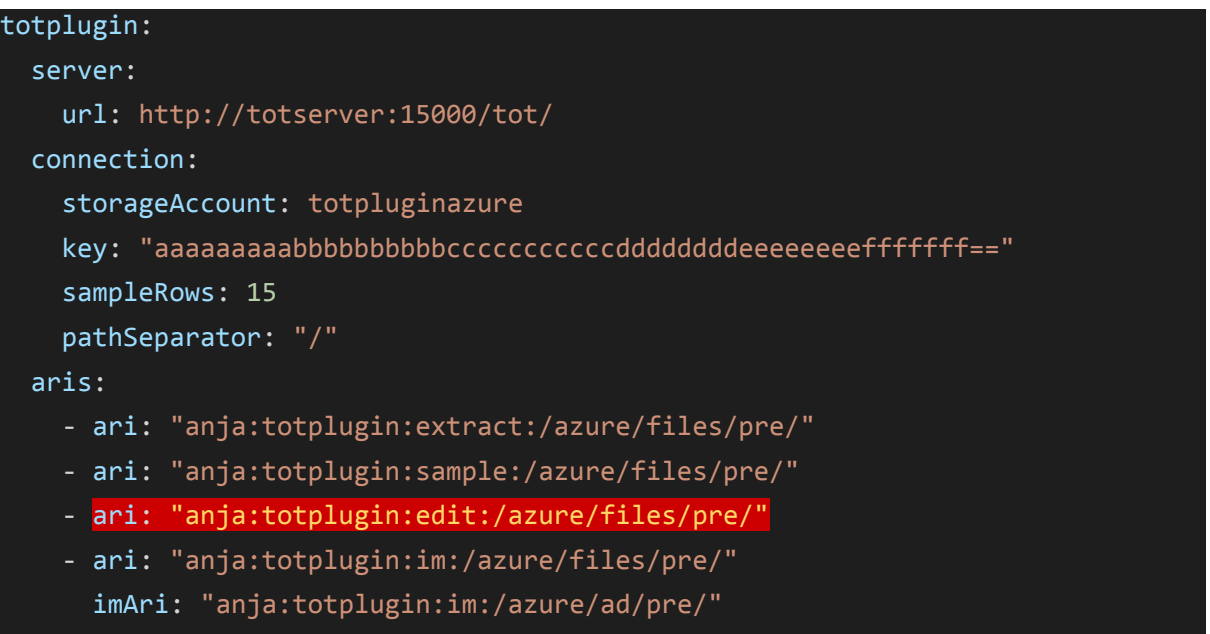

## <span id="page-6-1"></span>**Limitaciones o restricciones**

- 1. Cada plugin sólo gestiona una conexión, de forma que si la infraestructura requiere de conectar con dos SQLServer distintos, debemos tener dos plugins de SQLServer levantados.
- 2. Con ejemplo/restricción anterior hay que tener en cuenta de que no se pueden compartir tripletas entre distintos plugins
	- a. El primer plugin sqlserver puede tener la tripleta /OnPrem/sqlserver/dev/
	- b. El segundo plugin sqlserver podría tener la tripleta /Azure/sqlserver/dev/